Manual [Whatsapp](http://files.inmanuals.com/document.php?q=Manual Whatsapp Iphone 5 For Apple) Iphone 5 For Apple [>>>CLICK](http://files.inmanuals.com/document.php?q=Manual Whatsapp Iphone 5 For Apple) HERE<<<

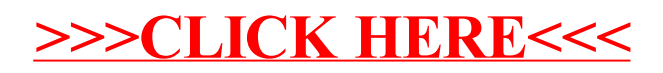